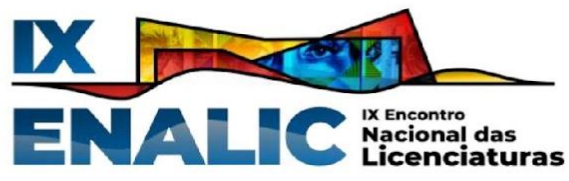

**Considerações sobre o PIBID e suas contribuições na proposta de**

**construção de um aplicativo de estudos.**

Atílio de Melo Faria<sup>1</sup> Bruno Leonardo dos Santos Silva <sup>2</sup> Lucas Rikelme da Silva Batista <sup>3</sup> Jacqueline Aparecida Mendonça<sup>4</sup> Keila de Fátima Chagas Nogueira<sup>5</sup>

## **RESUMO**

Este trabalho tem como objetivo, apresentar uma experiência em desenvolvimento pela parceria com o Programa Institucional de Bolsa de Iniciação à Docência (PIBID) e a Escola Estadual Segismundo Pereira, Uberlândia/MG. Embora existam um número significativo de artigos e pesquisas que demonstram a importância do PIBID para a formação docente e educação básica, ressaltamos neste trabalho algumas das colaborações do programa, tendo em vista o nosso contexto da vivência dentro do Subprojeto Licenciatura da Computação e Matemática (Uberlândia/Paracatu) do Instituto Federal do Triângulo Mineiro (IFTM). Por todas as especificidades vivenciadas, apresentamos a criação de um aplicativo de estudos visando auxiliar nossos estudantes da educação básica nos estudos para o Exame Nacional do Ensino Médio (ENEM) e na revisão dos conteúdos trabalhados nas disciplinas de história e matemática. Começamos a proposta do aplicativo apenas para estas áreas, no entanto, se avaliação dos estudantes for positiva com relação a praticidade e pertinência pedagógica do mesmo, faremos a ampliação para outras áreas do conhecimento. Como nos ressalta Arroyo (2013), acreditamos que a docência deve ser compreendida e valorizada na perspectiva da autoria e criatividade na articulação entre conhecimento e cultura dos coletivos escolares, e para nós essa é uma das grandes colaborações do PIBID, proporcionada por esta experiência de construção do aplicativo de estudos.

**Palavras-chave:** PIBID, formação docente, aplicativo de estudos.

# **INTRODUÇÃO**

Este trabalho tem como objetivo, apresentar uma experiência em desenvolvimento pela parceria com o Programa Institucional de Bolsa de Iniciação à Docência (PIBID) e a Escola Estadual Segismundo Pereira, Uberlândia/MG. De acordo com Silva, Gonçalves e

<sup>1</sup> Graduando do Curso de Licenciatura em Computação do Instituto Federal do Triângulo Mineiro Campus Uberlândia Centro - IFTM, atilio.faria@estudante.iftm.edu.br;

<sup>2</sup> Graduando do Curso de Licenciatura em Computação do Instituto Federal do Triângulo Mineiro - IFTM,bruno.leonardo@estudante.iftm.edu.br;

<sup>3</sup> Graduando pelo Curso de Licenciatura em Computação do Instituto Federal do Triângulo Mineiro - IFTM,lucas.rikelme@estudante.iftm.edu.br;

<sup>4</sup> Doutoranda pelo Programa de Pós-graduação em Educação da Universidade Federal de Uberlândia - UFU, jamhistori[a@gmail.com.](mailto:coautor1@email.com)br;

<sup>5</sup> Mestre em Ciência- Engenharia Elétrica- UFU, keilanogueira@iftm.edu.br

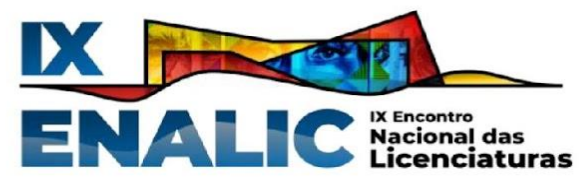

Paniágua (2017), o programa foi criado em 2010, por meio do decreto lei n°7.219, num contexto crítico no qual muitos elementos se interceptam, como a mercantilização da educação, a defasagem salarial dos profissionais da educação, desvalorização da carreira docente, falta de estruturas mínimas nas escolas, a necessidade de ampliação da oferta de escolarização, constituem o que os autores caracterizaram como processo de precarização da educação. De acordo com eles:

> Programa Institucional de Bolsa de Iniciação à Docência (PIBID) que foi criado no ano de 2010, com a intenção de valorizar a carreira e aproximar profissionais em processo de formação do contexto escolar propiciando um contato antecipado entre os futuros educadores e as salas de aula da rede pública, fato que é de extrema relevância no processo de formação profissional, principalmente na edificação de abordagens metodológicas que dialoguem e se adaptem com o contexto dos educandos e o ambiente escolar. (Silva, Gonçalves e Paniágua, 2017, p. 6)

Segundo os autores acima, os licenciandos em processo de formação, quando adentram o ambiente escolar com todas as teorias aprendidas no ensino superior, deparam-se com a realidade escolar e seus desafios: articular teoria e prática, rever conceitos e práticas, trabalhar em parcerias com outros bolsistas, etc.

Embora existam um número significativo de artigos e pesquisas que demonstram a importância do PIBID para a formação docente e educação básica, gostaríamos de ressaltar algumas delas, tendo em vista o contexto da vivência dos autores em questão. A partir da própria legislação que fomentou a criação do programa, podemos destacar já no primeiro artigo, seu objetivo geral:

> Art. 1º O Programa Institucional de Bolsa de Iniciação à Docência - PIBID, executado no âmbito da Coordenação de Aperfeiçoamento de Pessoal de Nível Superior - CAPES, tem por finalidade fomentar a iniciação à docência, contribuindo para o aperfeiçoamento da formação de docentes em nível superior e para a melhoria de qualidade da educação básica pública brasileira. (Brasil, 2010)

Acreditamos que são muitas as contribuições do PIBID, tanto para o incentivo à docência, seja na formação inicial quanto continuada e o contato com o ambiente escolar durante a sua formação acadêmica, possibilita uma experiência singular na medida em que, possibilita tanto compartilhar conhecimentos e práticas essenciais ao contexto da educação básica, quanto aprender e revisar conceitos, teorias e práticas. Neste sentido, temos ainda a colaboração do programa para o fortalecimento da educação pública, uma vez que permite aos estudantes deste segmento se beneficiar em seu processo de ensino e aprendizagem dos

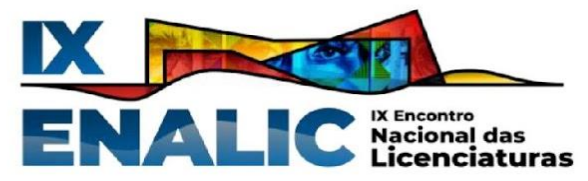

projetos diferenciados e metodologias inovadoras que dinamizam as atividades escolares e extrapolam o currículo oficial.

Assim, o PIBID oferece aos licenciandos a oportunidade de vivenciar a prática docente real desde cedo, possibilitando apliquem os conhecimentos teóricos adquiridos na universidade em situações reais de ensino, bem como participar de atividade de formação complementar , como encontros, seminários, debates e *workshops*, que propiciam mais riqueza a sua bagagem acadêmica e pedagógica, tornando-os mais preparados para vida docente. Outra importância para o licenciando está no fato de o programa o auxiliar no desenvolvimento de novas habilidades, estas adquiridas com o auxílio do professor supervisor, como o planejamento de aulas, adaptação a diferentes públicos, compreendendo as diferenças socioeconômicas que existem na escola onde está alocado, a ter uma comunicação mais eficaz, resolução de problemas. Nisto o acadêmico começa a construir sua identidade como docente, pois a vivência escolar contribui para que consiga entender o papel e as responsabilidades do educador.

O programa nos faz lembrar Paulo Freire (1996) que diz: "Ensinar inexiste sem aprender e vice-versa e foi aprendendo socialmente que, historicamente, mulheres e homens descobriram que era possível ensinar. " Isto nos diz que o licenciando está aprendendo a ensinar, pois só a teoria não é capaz de transformar o mesmo em um professor, mas em conjunto a prática e a vivência escolar o graduando em licenciatura entenderá as nuances e pormenores da docência.

Mas não há como deixar de lado a importância que o programa traz também à comunidade escolar, visto que o intuído não é só a capacitação do universitário,mas também a melhora da qualidade e o crescimento do ensino. Assim vemos que a participação dos licenciandos do PIBID na escola trazem uma nova dinâmica para as salas de aula, possibilitando diferentes abordagens pedagógicas, bem como o desenvolvimento de novos métodos com o uso de novas ferramentas, a respeito da ferramenta apresentada neste artigo. Outro fator relevante é o auxílio que o licenciando dá ao professor titular nas atividades, como os planejamentos, criação de materiais didáticos e intervenções pedagógicas personalizadas para alunos que necessitam de reforço.

E somado a isto a presença do licenciando do PIBID na escola propicia a troca de experiências entre as partes, licenciandos, professores e alunos, enriquecendo o aprendizado e o conhecimento de todos os envolvidos, bem como renovar as inspirações dos professores na busca por novas práticas e aprimoramentos. E esta interação contribui para que o objetivo que é ensinar seja alcançado, conforme Freire diz:

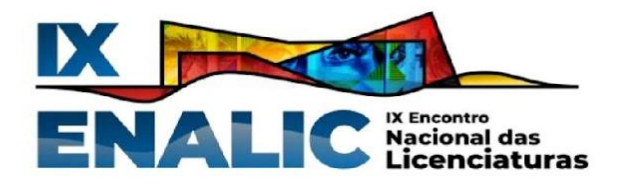

… nas condições de verdadeira aprendizagem os educandos vão se transformando em reais sujeitos da construção e da reconstrução do saber ensinado, ao lado do educador, igualmente sujeito do processo. Só assim podemos falar realmente de saber ensinado, em que o objeto ensinado é apreendido na sua razão de ser e, portanto, aprendido pelos educandos (Freire, 1996, p15)

Portanto, colocando em foco toda a importância do PIBID, podemos dizer que as experiências e aprendizados, adquiridos enquanto bolsistas do programa, são deveras relevantes para o futuro docente que buscamos alcançar. Pois em todos os projetos e acompanhamentos em sala de aula, identifica-se os detalhes do planejamento desenvolvido pelo professor titular, seu trabalho em colocar cada conteúdo de forma mais atual, buscando sempre fazer com o aluno se sinta incluído na aula.

Gostaríamos de fazer uma breve retrospectiva do PIBID no IFTM/Uberlândia Centro, com o objetivo de compreender melhor nosso cenário de atuação. Parreira Júnior e Silva (2018) ressaltaram que o Subprojeto da Informática, estava vinculado ao curso de Licenciatura da Computação entre março de 2014 e fevereiro de 2018, em parceria com escolas municipais e estaduais na cidade de Uberlândia, abrangendo uma diversidade de áreas geográficas distintas e também realidades socioeconômicas diferentes:

> E nestes quatro anos, passaram pelo programa cento e vinte e oito discentes do curso de Licenciatura em Computação. Os trabalhos desenvolvidos nas escolas de ensino fundamental e médio pelos bolsistas de iniciação à docência, normalmente conhecidos como pibidianos, aliavam a utilização das Tecnologias da Informação e Comunicação (TICs) com as disciplinas regulares que são ofertadas para as turmas e em muitos casos apoiavam atividades interdisciplinares que estavam previstas no projeto da escola. (Parreira Júnior e Silva, 2018, p. 6)

Já no período seguinte, entre 2019 e 2021, não houve edital para PIBID nesta instituição, apenas para Residência Pedagógica, sendo retomado o programa no ano de 2022 com parte da equipe que apresenta este trabalho.

Reforçamos de acordo com Arroyo (2013), a importância de programas como o PIBID para a formação docente no sentido de possibilitar que nossos currículos se abram para a dinâmica própria do conhecimento e de novas experiências que permitam reforçar o processo de autoria docente, para além dos currículos prescritos.

### **RESULTADOS E DISCUSSÕES**

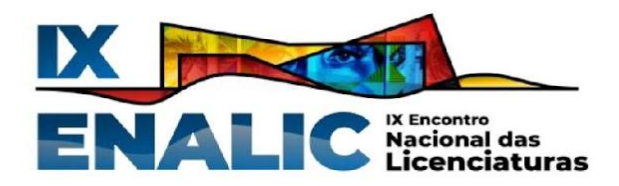

Assim, fazemos parte do Subprojeto Licenciatura da Computação e Matemática (Uberlândia Centro /Paracatu) do Instituto Federal do Triângulo Mineiro (IFTM). Como não houve procura de supervisores para a área de Matemática na cidade de Uberlândia, abriu-se novo edital contemplando outras áreas do conhecimento. Embora nosso subprojeto seja da Licenciatura da Computação articulada à área da Matemática, temos uma supervisora que atua no ensino de história, para as séries finais do Ensino Fundamental e a primeira série do Ensino Médio. Estas peculiaridades, tem nos proporcionado o esforço constante para desenvolver atividades que articulem essas duas áreas do conhecimento.

Tendo em vista estas especificidades, apresentamos aqui, uma experiência em andamento, relativa à criação de um aplicativo de estudos visando tanto auxiliar nossos estudantes nos estudos para o Exame Nacional do Ensino Médio (ENEM) quanto a proporcionar a revisão da matéria trabalhada nas disciplinas de história e matemática. Começamos a proposta do aplicativo apenas para estas áreas, no entanto, se avaliação dos estudantes for positiva com relação a praticidade e pertinência pedagógica do mesmo, faremos a ampliação para outras áreas do conhecimento. Consideramos importante pontuar que nosso grupo do PIBID, permite construir propostas e projetos que possam caminhar para a efetivação de uma das competências gerais da educação básica, proposta pela BNCC/EM (Base Nacional Comum Curricular do Ensino Médio) de 2018:

> Compreender, utilizar e criar tecnologias digitais de informação e comunicação de forma crítica, significativa, reflexiva e ética nas diversas práticas sociais (incluindo as escolares) para se comunicar, acessar e disseminar informações, produzir conhecimentos, resolver problemas e exercer protagonismo e autoria na vida pessoal e coletiva. (Brasil, 2018, p. 09)

Como os jovens estão sempre com os celulares em uso constante, dentro e fora da sala de aula, a ideia proposta ao grupo de licenciandos do PIBID era que pensasse em um aplicativo de fácil acesso para o uso com fins de estudo e revisão das matérias trabalhadas em formato de V (verdadeiro) ou F (falso), para rápida visualização, identificação e revisão de conteúdo nas horas vagas.

A criação de um aplicativo envolve várias etapas cruciais para o desenvolvimento de um *software* bem planejado. Nesse contexto, a etapa inicial se deu na seleção da plataforma ideal para criar um aplicativo que fosse instrutivo e ao mesmo tempo divertido para estudantes do Ensino Médio, facilitando sua compreensão e incentivando seu uso como ferramenta educacional.

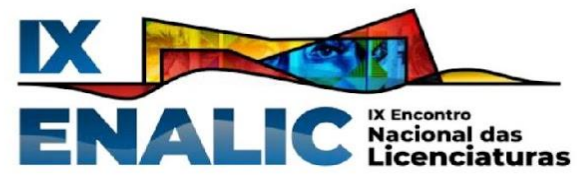

Quando falamos em tecnologias digitais e os recursos de aprendizagem ligados à elas, as possibilidades são inúmeras. Constantemente são desenvolvidas novas tecnologias, aparelhos e, consequentemente, novos usos para tirar o máximo proveito dessas novidades e avanços tecnológicos. Cada vez mais, desenvolvedores de softwares e aplicativos miram nossas necessidades cotidianas para criar soluções e tornar nossas vidas mais fáceis. (Sancio e Maissiat, 2020, p. 30)

A escolha da plataforma de desenvolvimento foi conduzida por meio de revisão da literatura acadêmica, bem como por discussões com docentes do curso de Licenciatura em Computação no IFTM Campus Uberlândia Centro. Levando em consideração critérios como acessibilidade, responsividade e custo, a plataforma escolhida foi o Thunkable.

O fator decisivo para essa escolha foi o padrão de programação adotado pela plataforma, no qual as construções lógicas não requerem a codificação convencional, mas sim a organização de blocos lógicos predefinidos. É importante ressaltar que esse padrão de "no code" não compromete a criatividade ou a liberdade de criação. Na verdade, essa abordagem acessível à lógica de programação se torna um facilitador para a integração do pensamento computacional na sala de aula, devido à sua abordagem lúdica.

Além disso, a ausência de uma linguagem formal de programação não impõe barreiras significativas nem limita o desempenho do aplicativo, uma vez que ele não busca objetivos comerciais ou de mercado. O foco está na promoção da compreensão e experiência em computação, priorizando a aplicabilidade na educação em vez de um alto desempenho tecnológico.

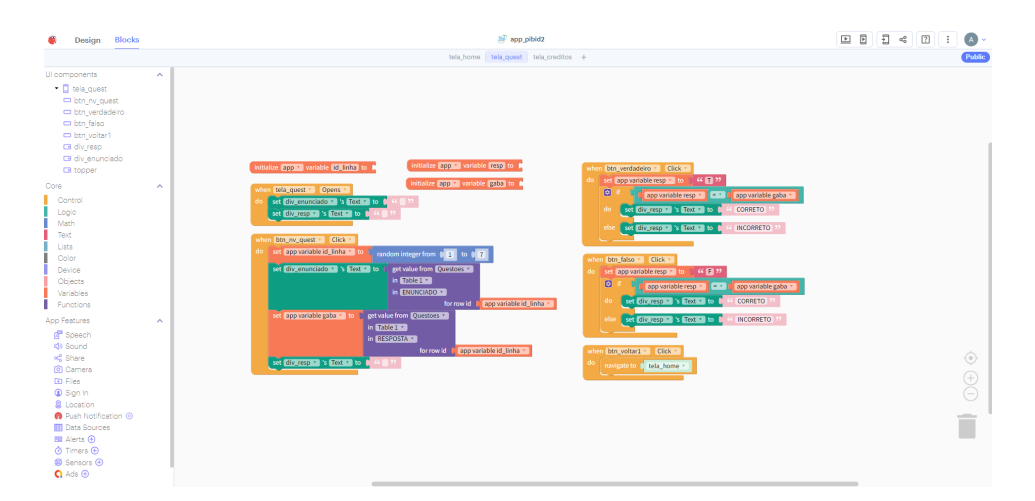

Foto: Utilização dos blocos lógicos na área de programação do Thunkable.

Os blocos visuais do Thunkable oferecem uma representação concreta das operações de programação, facilitando a demonstração e a exploração das conexões entre os elementos do aplicativo. Essa abordagem não apenas aprimora a compreensão conceitual da lógica de

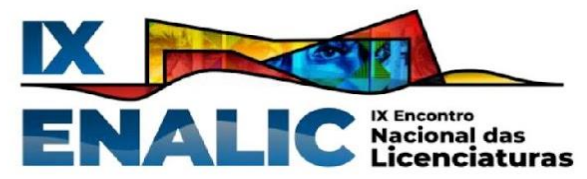

programação, mas também permite a ampliação do entendimento do funcionamento de aplicações desse tipo, tudo isso sem que seja necessário uma profunda familiaridade com a codificação tradicional.

Ademais, há a proposta de que o compartilhamento e a explicação do código-fonte do aplicativo sejam levados para dentro do ambiente educacional de forma otimizada através do Thunkable e da estruturação "no code", uma vez que a abordagem intuitiva de arrastar e soltar blocos lógicos predefinidos simplifica a visualização e compreensão da estrutura do aplicativo por parte dos estudantes. Dessa forma, a intenção é de que, no futuro, os alunos, além de usuários, passem a fazer parte do desenvolvimento do aplicativo e desenvolvam nessa experiência a autonomia necessária para criar seus próprios *softwares* de forma autônoma.

Em vista disso, o Thunkable se destaca como uma ferramenta muito interessante para o aprendizado em tecnologia e a prática em programação de maneira prática e envolvente. Ele possibilita uma abordagem interativa no ensino, permitindo que os alunos criem funcionalidades complexas ao manipular blocos visuais, em vez de se preocuparem com detalhes técnicos. Tudo isso encoraja a exploração e construção criativa, resolução de problemas e experimentação controlada por parte dos alunos, promovendo uma vasta compreensão das estruturas de programação, preparando-os para desafios futuros. Assim, o Thunkable não só simplifica o compartilhamento de aplicativos, mas também enriquece a experiência educacional, capacitando os alunos a se tornarem confiantes e proficientes criadores no mundo digital.

O desenvolvimento do aplicativo ocorreu em duas etapas principais. A primeira etapa envolveu a criação de um projeto de teste na plataforma, destinada a avaliar a viabilidade da ideia inicial. Nesse estágio, as necessidades e funções originalmente estipuladas foram avaliadas para determinar quais seriam implementadas integralmente, quais seriam adaptadas e quais seriam descartadas. A segunda etapa culminou na versão definitiva do aplicativo, otimizada e validada a partir da primeira iteração.

A versão final do aplicativo consiste em quatro telas distintas:

- Tela Inicial (Home): Apresenta informações iniciais, incluindo o nome do aplicativo e as instituições envolvidas, além de oferecer um botão de início.
- Tela de Créditos: Aqui os desenvolvedores se identificam e compartilham detalhes sobre o processo de criação do software.
- Tela de Escolha: Nesta tela, o usuário seleciona a disciplina na qual deseja iniciar sua trilha de aprendizagem. Inicialmente, as opções disponíveis são

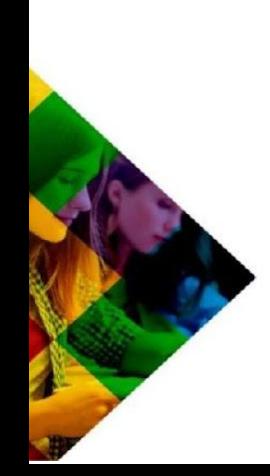

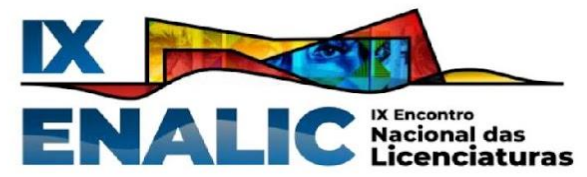

matemática e história. Essa tela também foi projetada com a flexibilidade de adicionar outras disciplinas ou opções "mistas" no futuro.

Tela de Quiz: A interface de quiz exibe um botão "Gerar Questão", que, quando pressionado, apresenta um enunciado no topo da tela. Abaixo do enunciado, dois botões, "Verdadeiro" e "Falso", permitem que o usuário faça sua escolha. Se a resposta estiver correta, a mensagem "CORRETO" é exibida; caso contrário, a mensagem "INCORRETO" aparece. Para avançar no jogo, o usuário precisa pressionar novamente o botão "Gerar Questão".

O visual do aplicativo é predominantemente composto por botões, caixas de texto e imagens. Os botões foram programados para responder a eventos de clique, acionando ações específicas. Importante notar que essas ações podem ser visíveis ao usuário no front-end ou invisíveis no back-end do sistema. As imagens são usadas principalmente para representações essenciais no aplicativo, como logotipos das instituições parceiras e registros dos desenvolvedores. Além disso, as caixas de texto são empregadas como títulos quando preenchidas ou como áreas de ação quando vazias. Por meio das caixas de texto vazias, é possível dinamicamente exibir enunciados das questões, eliminando a necessidade de múltiplas telas para cada pergunta, mas sim uma única tela adaptativa. Adicionalmente, essas caixas são responsáveis por exibir as mensagens "CORRETO" ou "INCORRETO" de acordo com as respostas do usuário.

A tomada de decisões do sistema em relação às respostas dos usuários é embasada na análise das informações no banco de dados que armazena o gabarito e enunciados das questões. Ao pressionar "Gerar Questão", um número aleatório é gerado, determinando qual questão será exibida por meio da busca correspondente no banco de dados (identificador) e qual linha da coluna de gabarito será utilizada. Quando o usuário seleciona "verdadeiro" ou "falso", ocorre uma comparação com o conteúdo da linha indicada na coluna de gabarito do banco de dados. Se os resultados coincidirem, o aplicativo reconhecerá a escolha como correta e exibirá uma mensagem positiva; caso contrário, exibirá uma mensagem negativa. Essa abordagem permite que o usuário gere e revise questões do banco de dados quantas vezes desejar, expandindo suas oportunidades de estudo por meio dessa ferramenta valiosa.

#### **CONSIDERAÇÕES FINAIS**

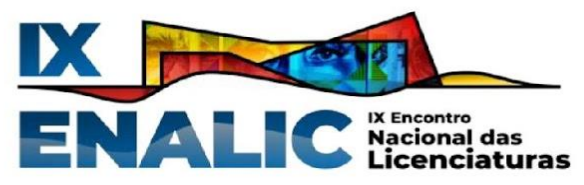

Conforme Arroyo (2013), a docência deve ser compreendida e valorizada na perspectiva da autoria e criatividade na articulação entre conhecimento e cultura dos coletivos escolares na busca pelo fortalecimento dos sujeitos, do currículo, da didática e teorias educacionais. Assim, compreendemos que essa é uma das significativas contribuições do PIBID, na medida em que permite ao professor da educação básica e aos licenciandos do ensino superior, compor práticas de ensino e pesquisa que vão além da mera execução de programas de ensino, assim:

> Nos cursos de licenciatura, os licenciados acompanharam o dinamismo intelectual de suas áreas e aprenderam a prestigiá-las. Entretanto, como professores de ensino fundamental ou médio, tiveram de aprender que os conteúdos sistematizados nos currículos nas disciplinas perdem esse caráter dinâmico inerente a sua produção e passam a ser sistematizados, ordenados e sequenciados em uma transposição que exige uma ordem estática e rígida a ser seguida, respeitada com uma fidelidade sagrada, ritualizada. (ARROYO, 2013, p. 45)

Desta forma, a entrada dos licenciandos ao contexto escolar requer que revisemos nossos currículos buscando diálogo com outras áreas do conhecimento, computação, matemática e história, na composição de práticas de ensino que muitas vezes precisam romper os espaços definidos e estruturados pelos programas de ensino da educação básica, visando contemplar as novas propostas construídas pelos sujeitos envolvidos: professora regente, licenciandos da Computação e os estudantes da educação básica.

Consideramos que, precisamos pensar novos projetos para nosso programa que possam contemplar outras dimensões importantes para a formação dos licenciandos e os estudantes da educação básica, cujos objetivos contemplem não apenas o uso da tecnologia no ambiente escolar na condição de usuários e consumidores, mas, principalmente, como apropriadores críticos e transformadores.

### **REFERÊNCIAS**

ARROYO, Miguel G. Currículo, Território em Disputa. 5 ed. Petrópolis, RJ: **Cortez**, 2013.

BRASIL. Coordenação de Aperfeiçoamento de Pessoal de Nível Superior. Portaria nº 122, de 16 de setembro de 2009. Dispõe sobre o PIBID - Programa Institucional de Bolsa de Iniciação à Docência, no âmbito da CAPES. **Diário Oficial da União**, Brasília, 18 de setembro de 2009. Seção 1, p. 47-48. Disponível em: <

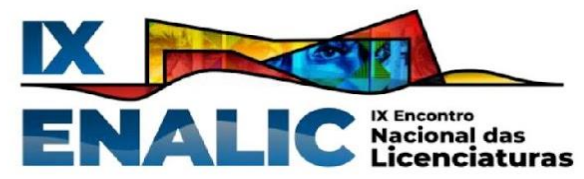

https://www.gov.br/capes/pt-br/centrais-de-conteudo/portaria122-pibid-pdf>. Acesso em: 25 ago. 2023.

BRASIL. Ministério da Educação. Base Nacional Comum Curricular. Brasília: **MEC**, 2018.

BURGGREVER, TAÍS; MORMUL, NAJLA MEHANNA. A importância do PIBID na formação inicial de professores: um olhar a partir do subprojeto de geografia da UNIOESTE-Francisco Beltrão. **Revista de Ensino de Geografia, Uberlândia-MG**, v. 8, n. 15, p. 98-122, jul./dez. 2017.

FREIRE, PAULO. Pedagogia da Autonomia:a: saberes necessários à prática educativa. 25 ed. São Paulo: **Paz e Terra**, 1996.

PARREIRA JÚNIOR, Walteno Martins; SILVA, Polyana Aparecida Roberta. Experiências didático-pedagógicas no subprojeto Informática do PIBID-IFTM. Uberlândia: **IFTM, Campus Uberlândia Centro**, 2018

SANCIO, Renan B.; MAISSAIAT, Jaqueline. Tecnologias digitais e ensino de história. Vitória: **Instituto Federal do Espírito Santo**, 2020. Disponível em:<http://educapes.capes.gov.br/handle/capes/597797>

SILVA, S.; GONÇALVES. M. D.; PANIÁGUA. E. R. M. A importância do PIBID para formação docente. **Encontro Missioneiro de Estudos Interdisciplinares em Cultura.**

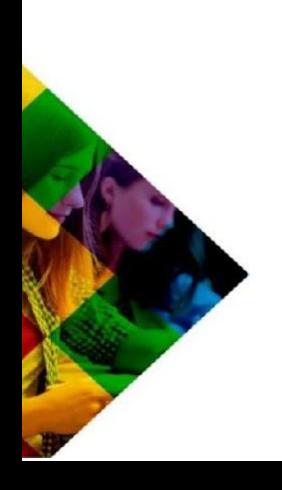